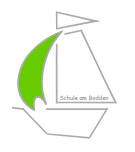

Wampener Straße 19, 17498 Neuenkirchen, 03834/2478, 03834/773972, Email: info@schuleambodden.de

## **Hinweise für den Informatikunterricht ab Klasse 5**

Sehr geehrte Eltern,

laut Rahmenrichtlinien für das Fach Informatik sollen die Kinder Grundlagen der Informationsverarbeitung erlernen und Strukturen erfassen, die es ihnen ermöglichen mit verschiedenen Anwendungsprogrammen (Grafik, Textverarbeitung, Tabellenkalkulation etc.) zu arbeiten. Um den Stoff zu festigen, sollten die entsprechenden Programme auch zu Hause auf den Rechnern vorhanden sein. Darüber hinaus stehen allen Kindern in der Schule 4 Laptops zur Verfügung, die in den HA-Stunden genutzt werden können.

Prinzipiell sind alle Aufgaben mit der kostenlosen LibreOffice bzw. OpenOffice aus dem Open Source Bereich zu bewältigen, so dass nicht unbedingt kostenpflichtige Programme (MS Office etc.) verwendet werden müssen. In der Schule ist LibreOffice installiert. Sie können diese Software von der Seite **http://de.libreoffice.org/** downloaden und installieren. Die Alternative OpenOffice ist unter **http://de.openoffice.org/** downloadbar. Diese Programme sind kostenfrei, also unbedingt nur die angegebenen URL-Adressen nutzen.

Es ist auch möglich eine portable Version auf einem USB-Stick zu installieren. Damit können die Schüler dann an jedem PC mit dem Betriebssystem Windows arbeiten, ohne das Programm auf dem Rechner zu installieren. So ein USB-Stick (8GB) kostet ca. 5,- €, eine lohnenswerte Investition.

## **Den Informatikhefte bitte bis zur Klasse 10 weiterführen!**

Sie können mich bei Problemen oder anderen Fragen gerne kontaktieren. Unterstützen Sie bitte Ihre Kinder, um einen langfristigen Lernerfolg zu garantieren.

Mit freundlichen Grüßen

E.Schröder Informatiklehrer